## SAP ABAP table REXCC\_ES\_ACCOMP {Companies having agreement with autonomous community (TIVXCE}

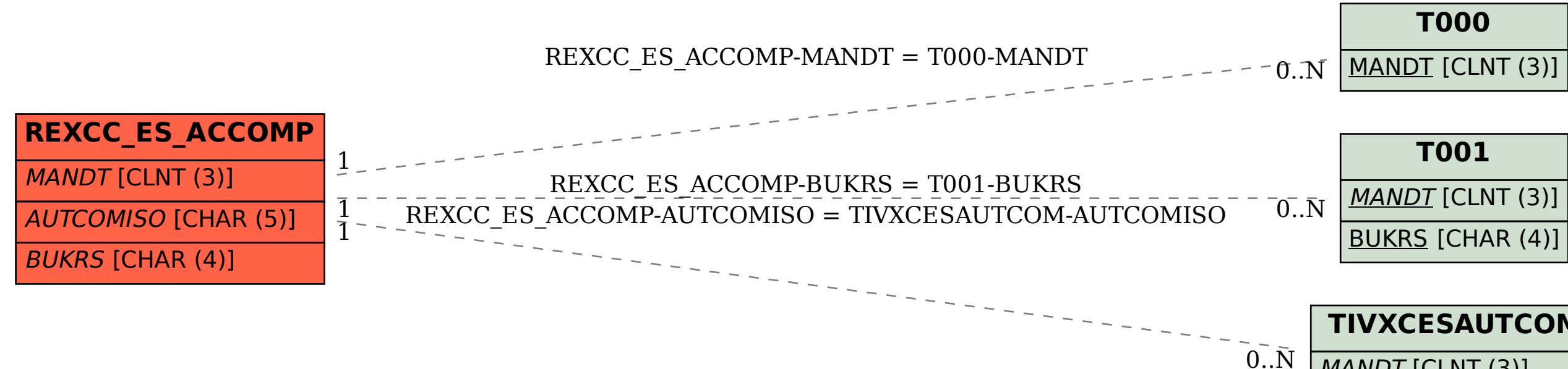

## **TIVXCESAUTCOM**

 $MANDT$  [CLNT (3)]

AUTCOMISO [CHAR (5)]